## Cheatography

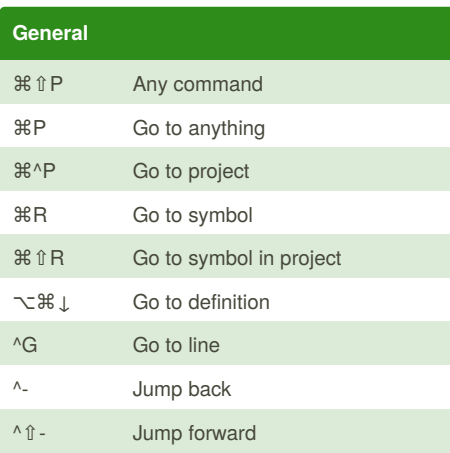

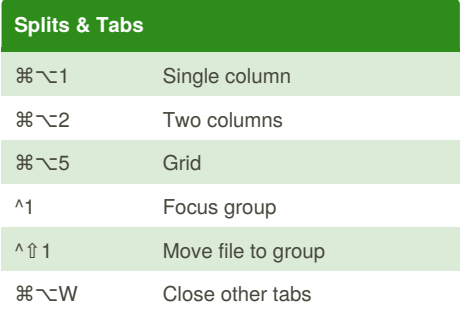

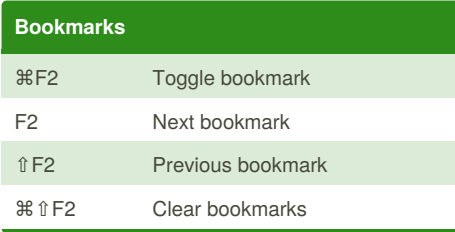

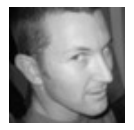

## By **grokling**

[cheatography.com/grokling/](http://www.cheatography.com/grokling/)

## Sublime Text 3 for Rails Cheat Sheet by [grokling](http://www.cheatography.com/grokling/) via [cheatography.com/20661/cs/3381/](http://www.cheatography.com/grokling/cheat-sheets/sublime-text-3-for-rails)

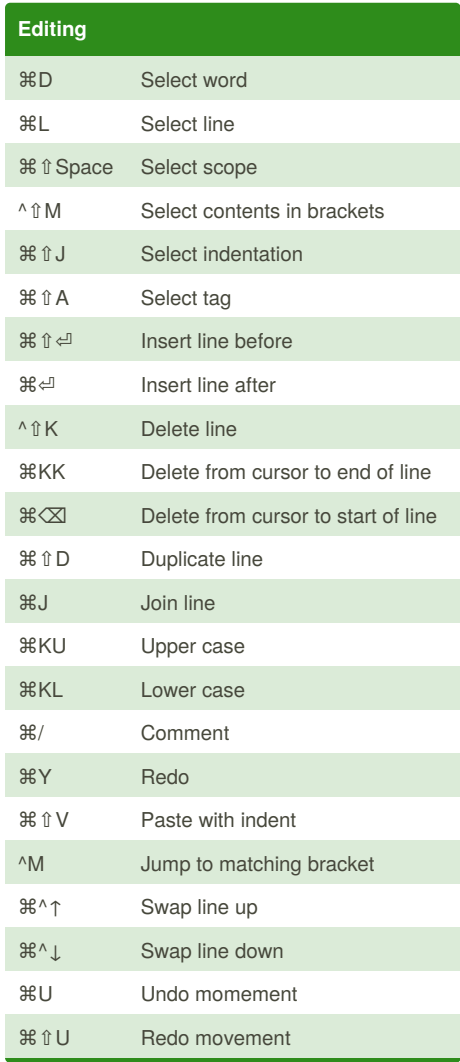

Published 24th February, 2015. Last updated 26th February, 2015. Page 1 of 1.

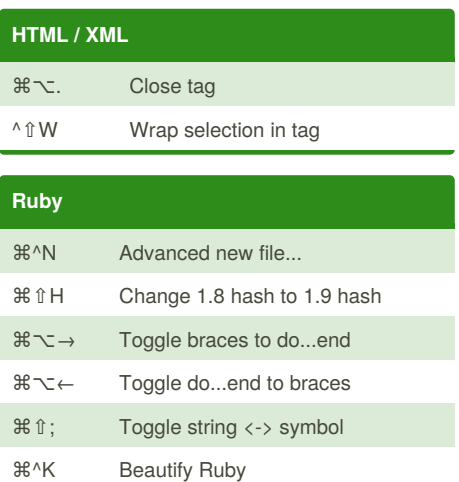

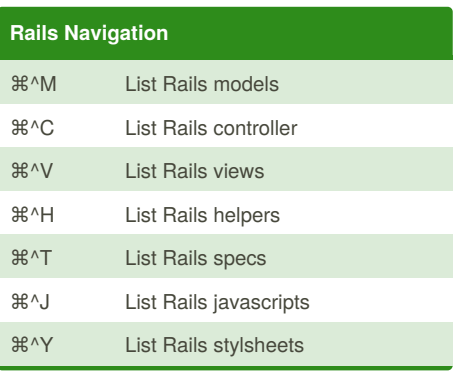

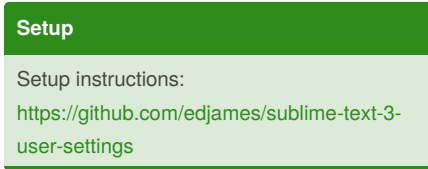

Sponsored by **CrosswordCheats.com** Learn to solve cryptic crosswords! <http://crosswordcheats.com>